Un prisme est un milieu transparent qui a pour angle au sommet A et pour indice de réfraction n.

Le prisme est placé sur le " discoptique"

- sa face d'entrée contient le diamètre 90°-90°
- son sommet est au centre du disque gradué.

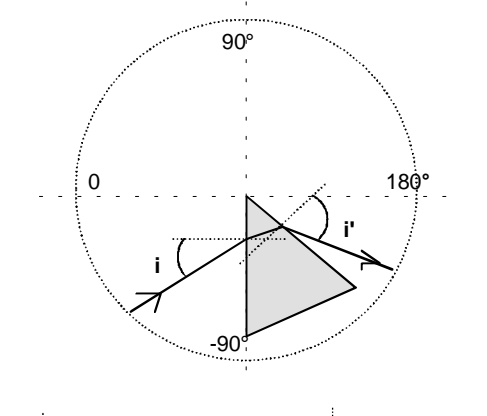

Observation 1 :

Un rayon incident arrive sur le prisme et subit une première réfraction sur cette face. Ce même rayon traverse le prisme et arrive sur la deuxième face.

2 cas peuvent se produire :

- le rayon subit une deuxième réfraction et sort du prisme.

- le rayon subit une réflexion totale sur la deuxième face du prisme.

Faire varier l'incidence i et observer les deux cas possibles.

Observation 2 :

Un faisceau incident parallèle arrive sur le sommet du prisme et se partage en deux parties :

- une partie du faisceau traverse le prisme,

- l'autre partie n'est pas dévié.

On voit ainsi facilement la déviation D produite par le prisme.

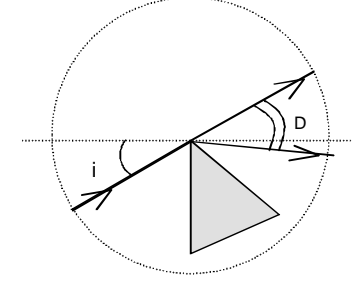

## Mesures :

1° Faire varier rapidement l'angle d'incidence i de 0° à 90° puis de 0° à - 45°. Chercher pour quelles valeurs de i il y a un rayon réfracté.

Dans ce domaine : - Faire varier i de 5° en 5° et mesurer la déviation D en °.

- Sur Regressi définir une nouvelle fonction  $i' = D + A - i$  (en  $\degree$ )

- Dresser le tableau de résultats

2° Soit i<sub>0</sub> l'incidence minimale pour qu'un faisceau lumineux subisse une réfraction sur la face de sortie du prisme et non une réflexion totale. Evaluer cet angle  $i_0$  dans le tableau de mesures.

 $3^\circ$  Tracer la représentation graphique  $D = f(i)$ .

4° Exploitation des mesures et de la courbe :

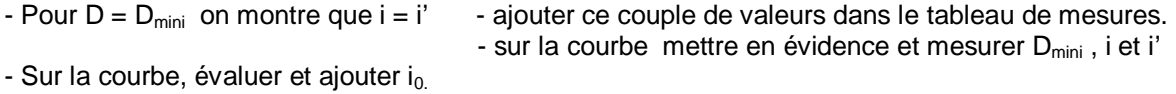

- Calculer n l'indice de réfraction du prisme donné par : ne note en principale de retre

$$
n = \frac{\sin(\frac{D_{\text{min}} + A}{2})}{\sin(\frac{A}{2})}
$$

5° Refaire le même travail pour un autre angle A.

- Tracer la représentation graphique  $D = f(i)$  sur le même fichier, page 2. Superposer les 2 courbes. **!!! faire vérifier avant d'imprimer.**
- Sur chaque courbe faire apparaître  $D_{\text{min}}$ ,  $i = i'$  et  $i_0$ .
- Calculer n pour cette nouvelle valeur de A ; conclusion.

## **Etude de la déviation D = f(i) simulation sur Regressi**

Un prisme a pour angle au sommet A et pour indice de réfraction n.

- Faire un schéma clair et précis, tracer la marche d'un rayon lumineux.
- Ajouter sur le schéma les angles : i i' r r' D.
- Ajouter les 4 relations utiles du prisme.

## **Sur Regressi :**

- définir les constantes A et n  $A = 30^{\circ}$  et n = 1,54
- définir la variable expérimentale i et remplir le tableau de  $i = -45^\circ$  à  $i = +90^\circ$ .
- définir variable « nouvelles » « fonction » r, r', i' et D en °
- Tracer la courbe  $D = f(i)$ .
- Même travail en page 2  $A = 45^\circ$  et n = 1,54
- Même travail en page  $3$   $A = 60^{\circ}$  et n = 1,54
- Même travail en page  $4$   $A = 30^{\circ}$  et n = 1,60
- Même travail en page  $5$   $A = 30^{\circ}$  et n = 1,65
- Superposer les différentes courbes pour A = constante
- Superposer les différentes courbes pour n = constante

## **!!! Faire vérifier avant d'imprimer.**